# PASTEL | B2 Noémie et suivi des factures patients

### 7 heures

PV30041

### **OBJECTIFS**

- · Apprendre à suivre les factures émises via Pastel Facturation vers tous les circuits informatisés.
- Apprendre à suivre le recouvrement de ces factures.

· Apprendre à utiliser les outils permettant le rapprochement des différentes informations provenant des acteurs qui règlent les factures.

### **PROGRAMME**

#### **Suivi factures patients :**

- Présentation du contexte et du périmètre de SF.
- o Description problématiques des établissements
- o Descriptions possibilités de SF
- Définitions des recettes directes et explication de leur gestion dans SF
- Description des avantages de SF
- Synthèse des différents circuits de facturation
- o Circuit comptable
- o Factures AMC dématérialisées : circuit 615M
- o Factures AMO dématérialisées : circuit B2
- Lancement de l'application Suivi des Factures.
- Paramétrage SF
- o En lien avec Pastel V3
- o Propre au module
- o Paramétrage de la gestion par secteur
- Suivi des factures
- o Recherche des recettes avec utilisation des critères disponibles
- o Description des critères de recherche des factures
- o Synthèse des opérations réalisables sur les factures
- o Visualisation et explication du détail des factures
- Visualisation des différents types de fichiers HTITRE, HREREC, B2, 615M... Etude des tableaux de bord
- o Quantitatif
- o Qualitatif
- Gestion des lots AMC
- Etude de l'aide au recouvrement
- Précisions sur les termes employés par SF

#### **B2 :**

Introduction

- Présentation rapide du logiciel (Envoi, Retour des ARL et RSP, Redressement)
- Définition des termes AR et ARL
- Présentation du cycle de vie d'un fichier B2
- Présentation du cycle de vie d'une facture B2
- · Processus de connexion (icône de la palette)
- · Présentation de l'écran en 3 zones (Menu de navigation, Zone d'information, Zone d'action principale

### Menu envoi

Explication des différents états des fichiers (A envoyer, En attente d'AR, ARL positif, ARL négatif, Flux 1 Euro)

- Recherche des fichiers B2 à envoyer à la caisse de rattachement
- · Visualisation des états des différents fichiers

#### **Public visé**

Service Informatique, bureau des entrées, service facturation et contentieux

#### **Pré- requis**

Connaissance Windows Connaissance de la gestion administrative des malades et de la facturationConnaissance des règles de facturation B2

#### **Modalités pédagogiques**

En présentiel avec alternance théorie et pratique

#### **Moyens et supports pédagogiques** un support par apprenant

#### **Modalités d'évaluation et de suivi**

Evaluation des acquis en cours et fin de formation

*Cette formation ne fait pas l'objet d'un contrôle des acquis via une certification.*

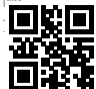

## **acteur publique du numérique au service de la santé**

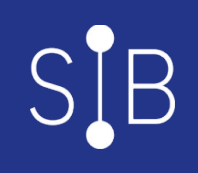

- · Visualisation des messages importants
- Explication de l'archivage
- Préparation des fichiers pour l'envoi au logiciel de chiffrement (envoi automatique ou manuel)
- · Impression des bordereaux accompagnants
- Visualisation du fichier B2 et de ses éventuelles erreurs
- Traitement des retours (en fonction de la caisse pivot et du passage en production en FIDES)
- Présentation de l'écran de recherche et de ses différents champs
- Explication sur le mode automatique ou semi-automatique
- Recherche des factures
- Sélection et impression de la liste des factures
- · Consultation des erreurs d'une facture
- Correction, modification d'un lot
- · Correction, modification d'une facture
- Utilisation du bouton "Remplacer Par" sur une facture
- Explication du bouton "A envover"
- Génération d'un nouveau fichier B2
- Archivage des factures
- Mise en redressement de factures

#### Redressement

- Recherche des factures
- Enregistrer une action
- Envoyer en redressement
- Editer les factures
- Reieter les factures

#### Paramétrage

· Général

- o Répertoire de dépose des fichiers avant chiffrement
- o Lecture des retours
- o Choix des modes de modification de factures et de redressement
- o Répertoire des fichiers issus de la facturation
- o Historique des fichiers B2
- o Choix de la norme
- o Alerte n° de lot atteint
- o Intervalle entre deux lancements du traitement des retours
- o Intervalle entre deux lancements d'envoi des fichiers
- o Edition bordereau fichier, édition Unix
- Paramétrage des lots
- o Composition d'un triplet (Emetteur/Destinataire/Prochain N° de Lot)
- o Création d'un triplet
- o Modification d'un triplet
- o Suppression d'un triplet
- Paramétrage des champs modifiables
- o Recherche des champs modifiables et non modifiables
- o Changement d'état d'un champ
- Paramétrage des actions de redressement
- o Recherche des actions définies
- o Création d'une nouvelle action (Fait dans le menu Redressement)
- o Changement d'état d'une action
- · Traitements d'exploitation
- o Envoi des fichiers en vue du chiffrement
- o Lecture et intégration des rejets
- o Archivage des fichiers
- o Archivage/Epuration des factures